**Energy Efficiency Initiatives Singapore** 

**Energy Management System (EnMS) ISO 50001** 

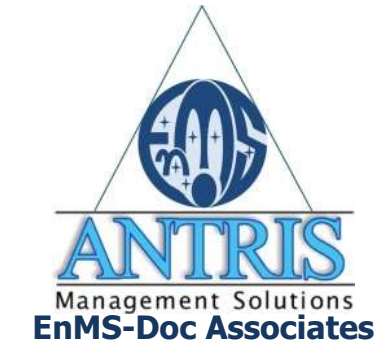

**Session 1-10**

# **How to set EnPI: baseline and target**

# **SEC Regression Method**

**25-27 September 2013 Jupiter II, Level 3, Furama RiverFront, Singapore**

 $y = a x + b$ 

Copyright 2013 EnMS-Doc Associates All Rights Reserved.

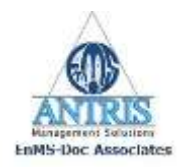

# **Energy Performance Indicator**

# **EnPI**  $y = ax + b$

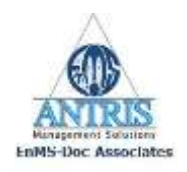

### **Setting (2009-2011) Baseline**

(Using the fact delivered)

### **Baseline Data**

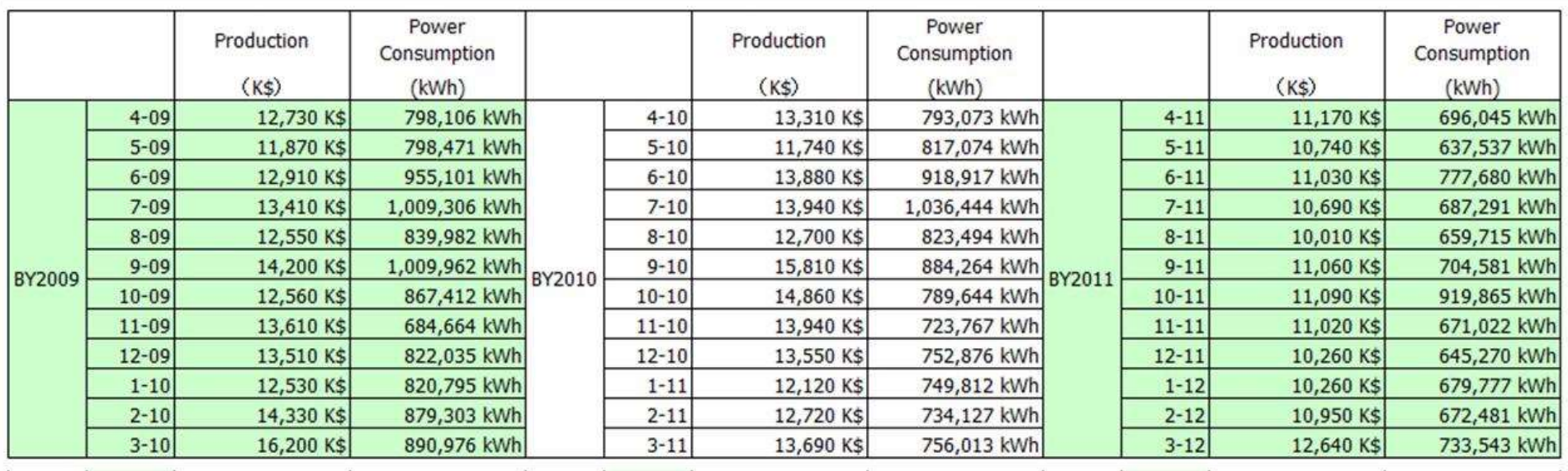

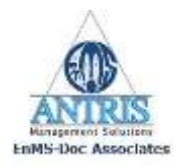

### **Baseline Analysis**

#### (Using the fact delivered)

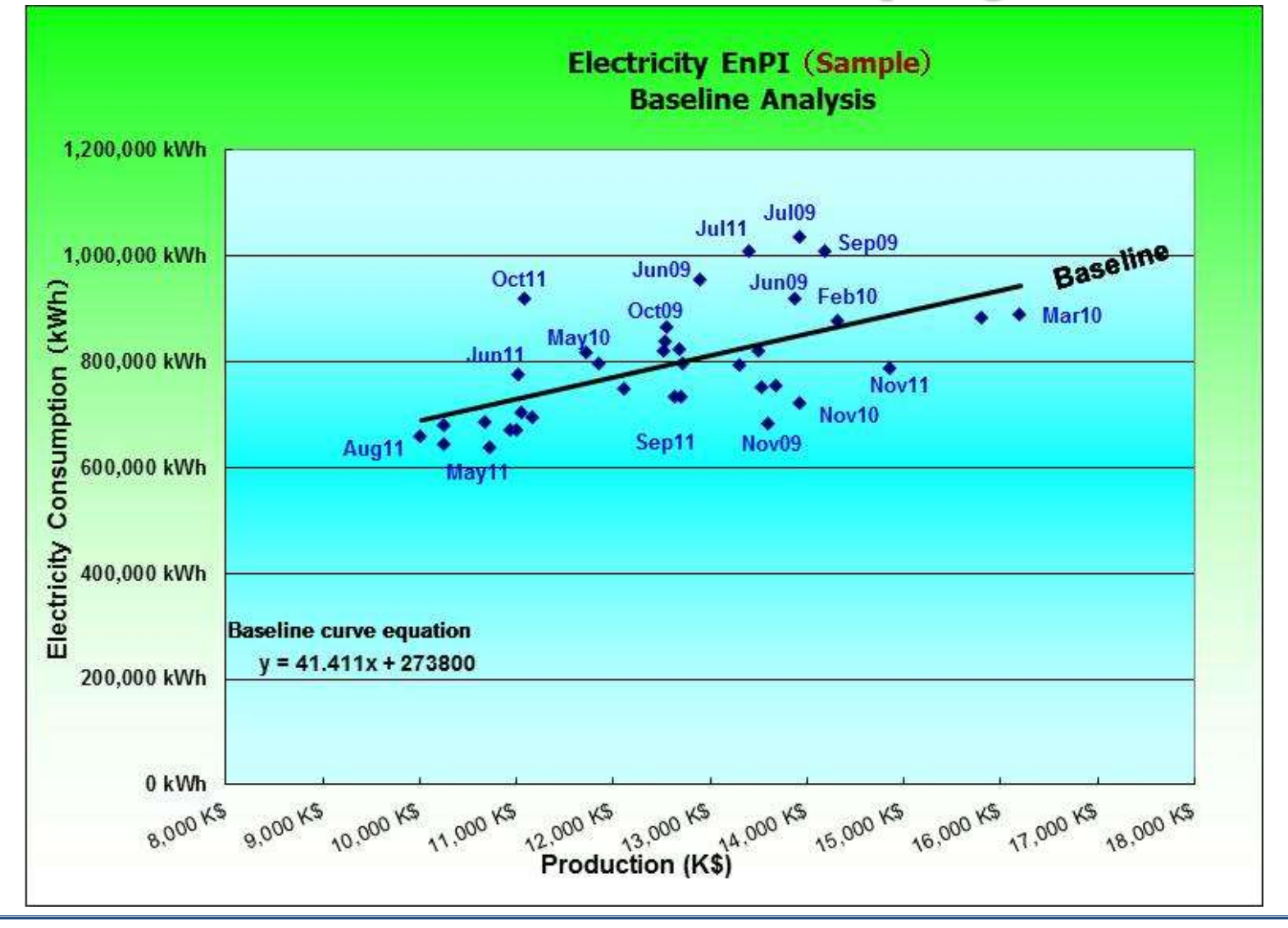

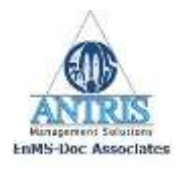

**Scatter Grouping**

#### (Using the fact delivered)

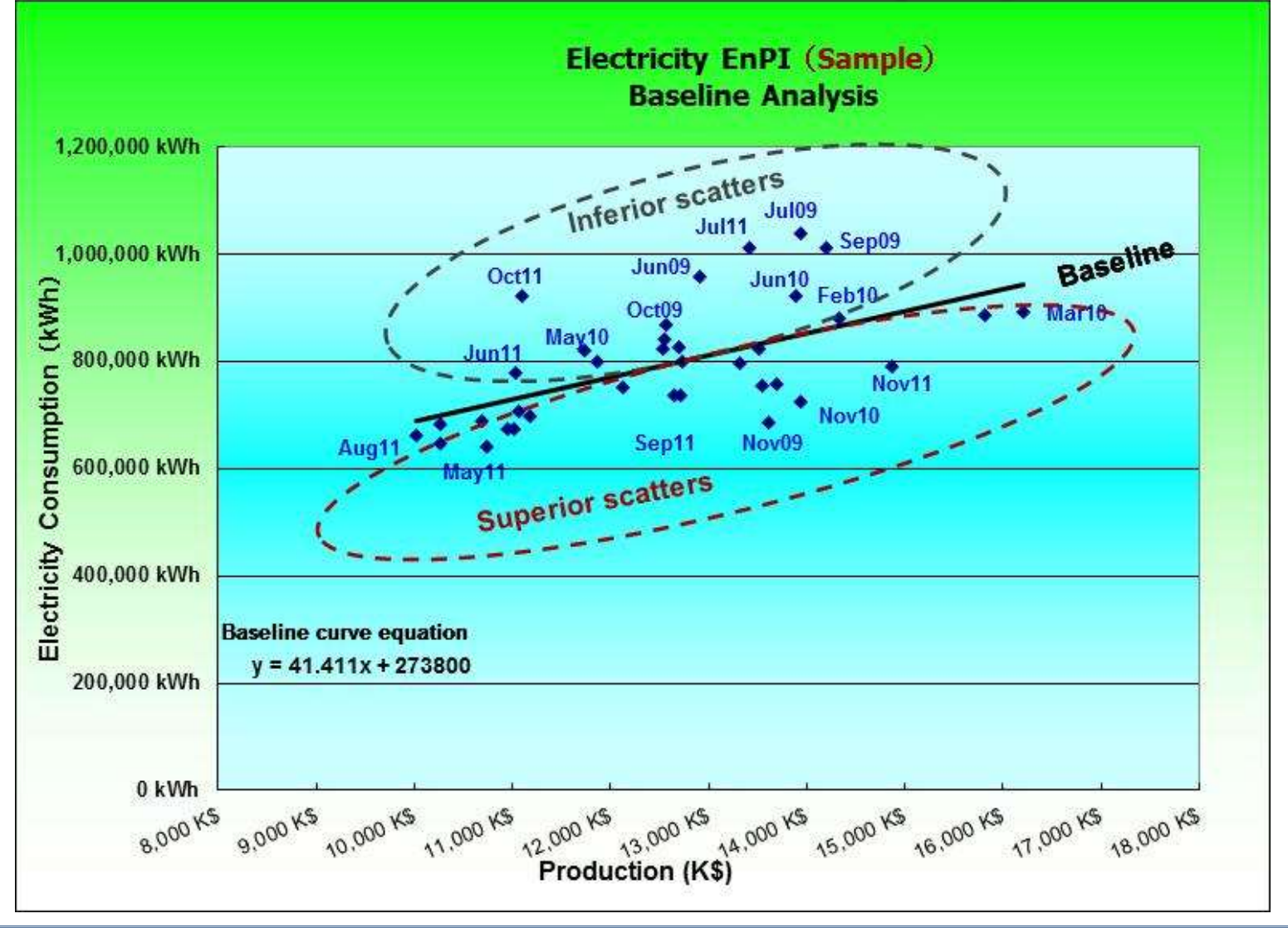

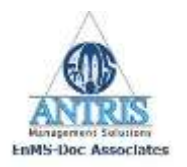

# **Performance Improvement Potential<br>(Using the fact delivered)**

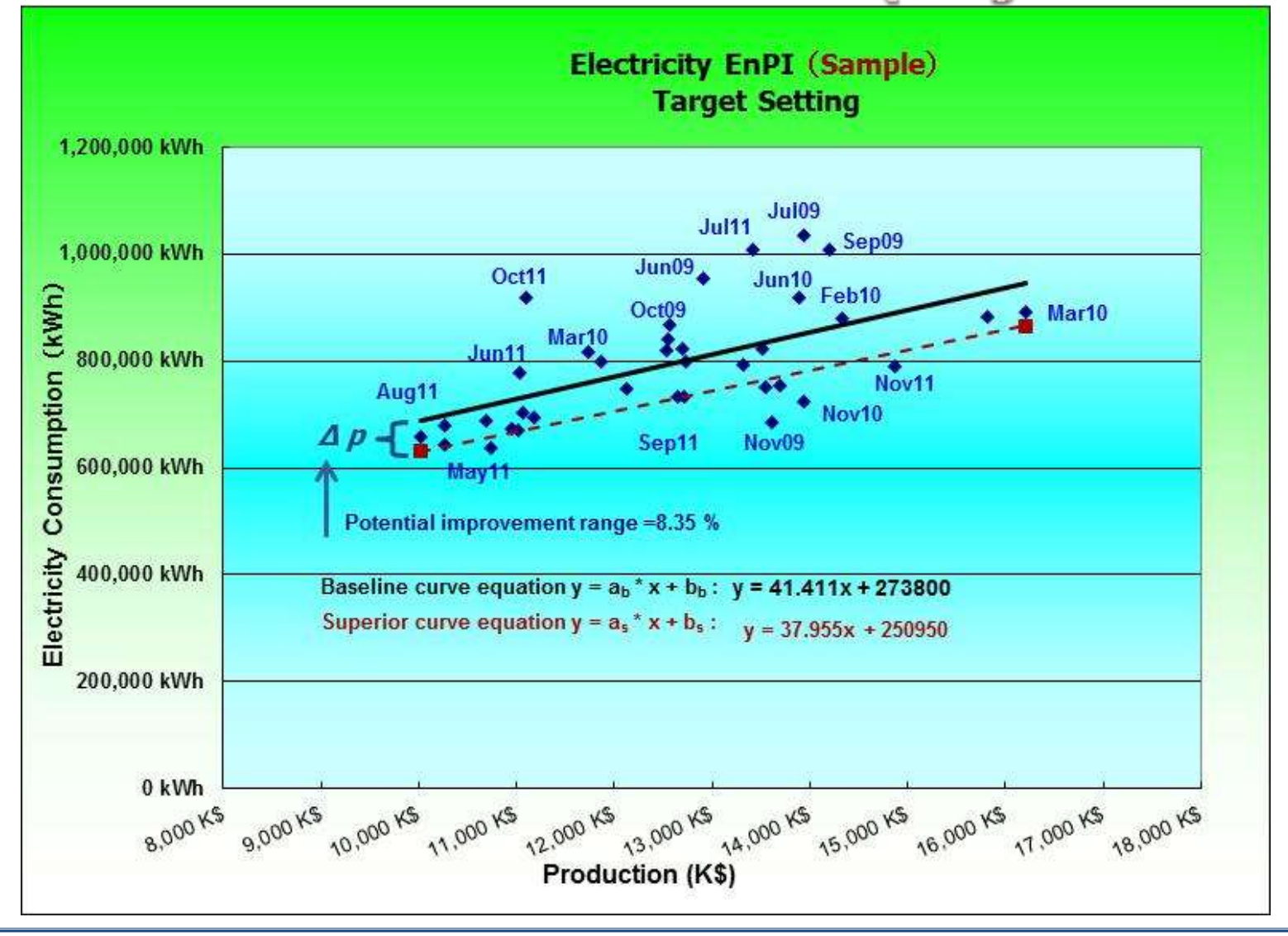

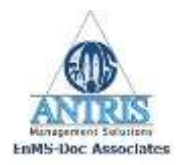

### **Set 2009 as a Baseline**

#### **Evaluate how much you gain or lose today**

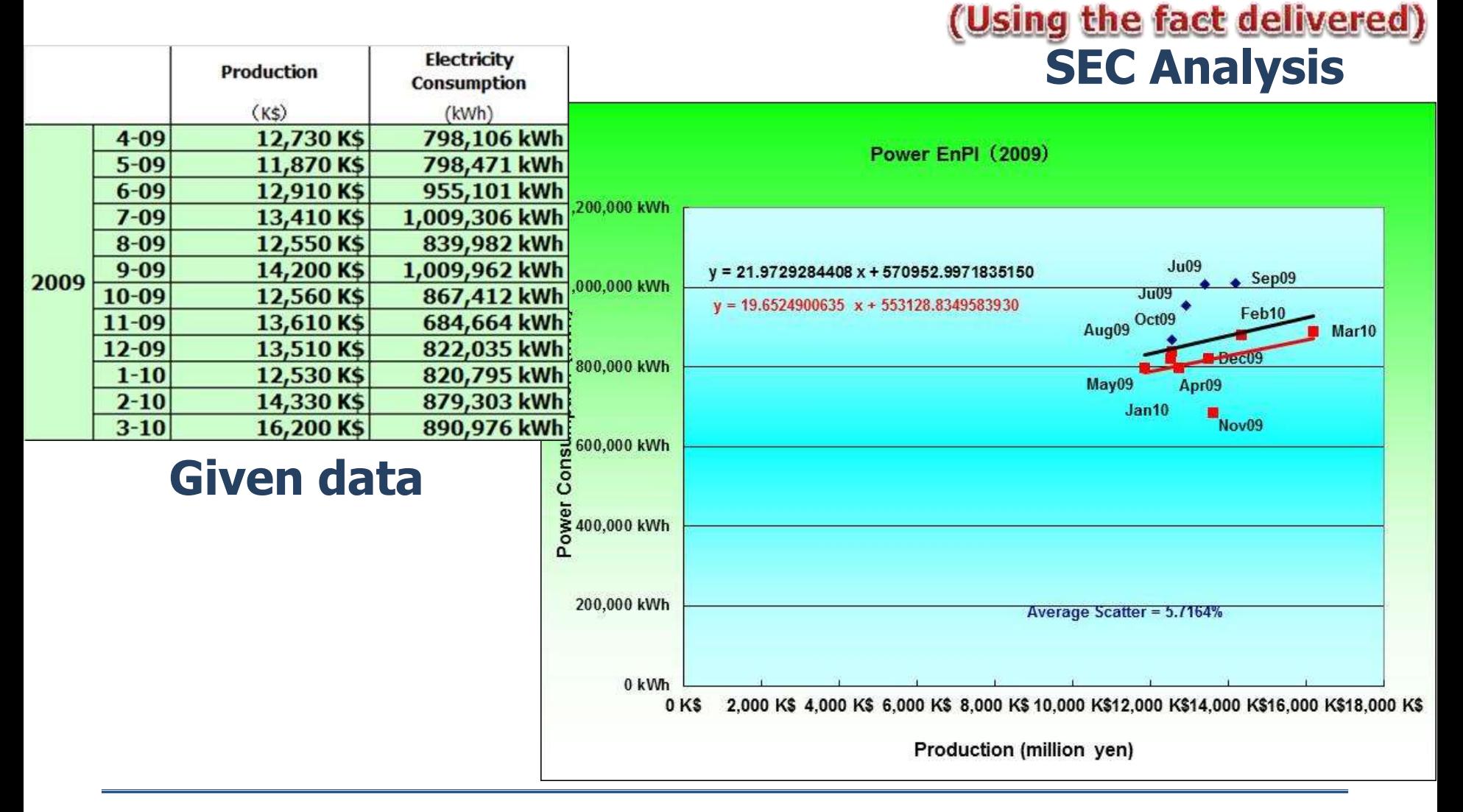

### **Set 2009 as the baseline year to evaluate the electricity cusum loss at Mar2013**

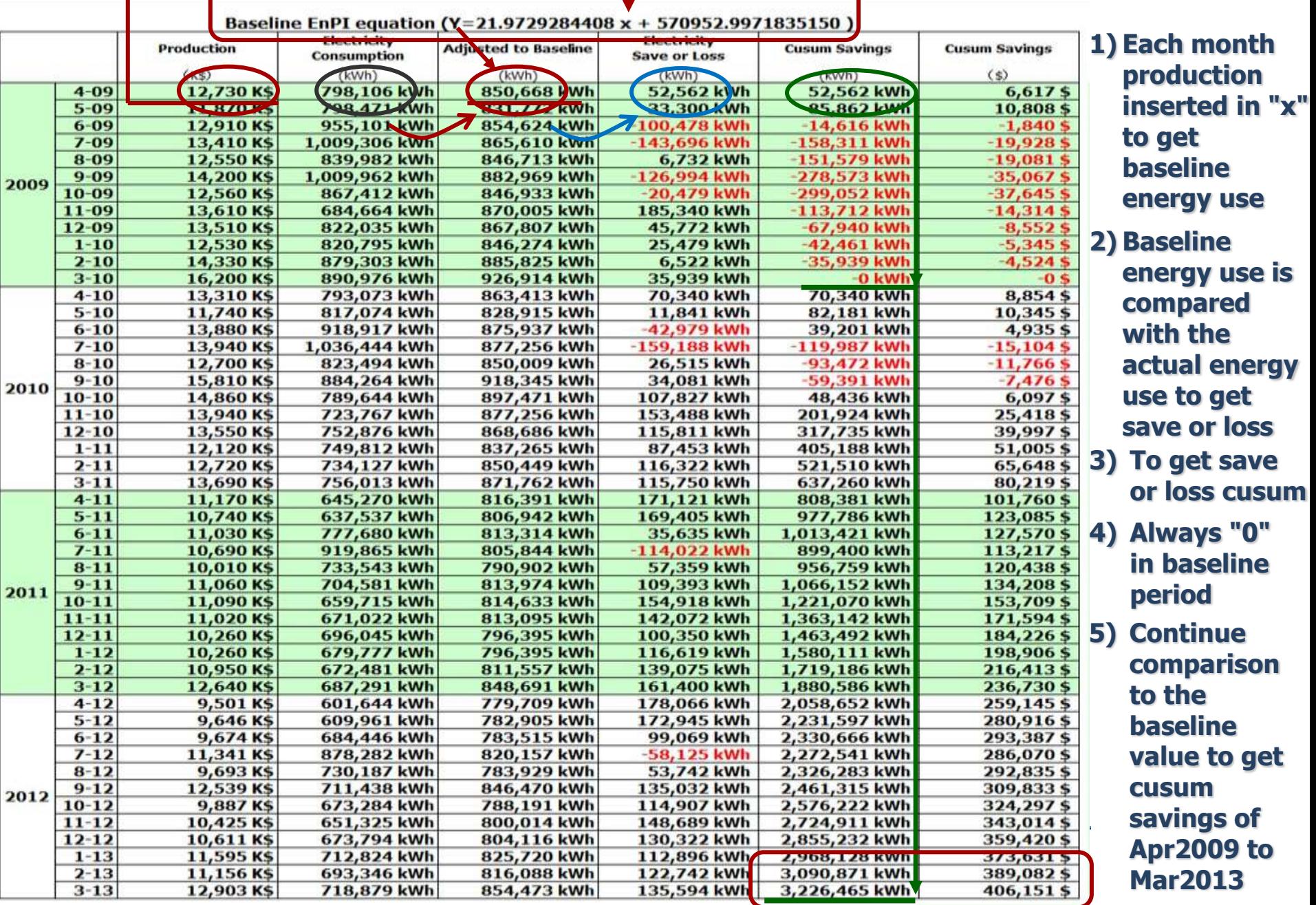

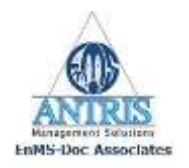

# **SEC Annual Analysis**

#### (Using the fact delivered)

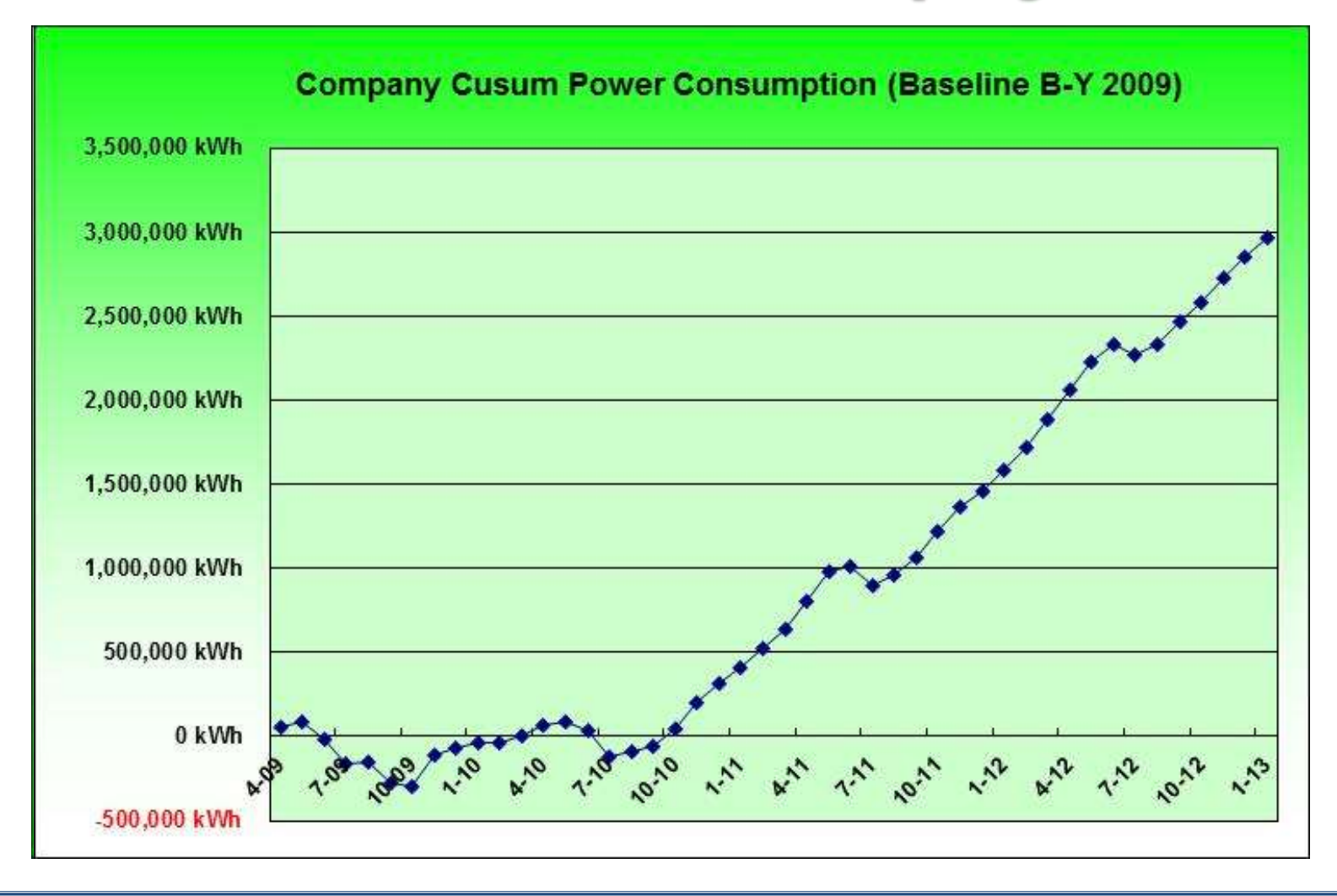

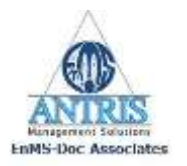

## **Save/Loss Cusum Curve**

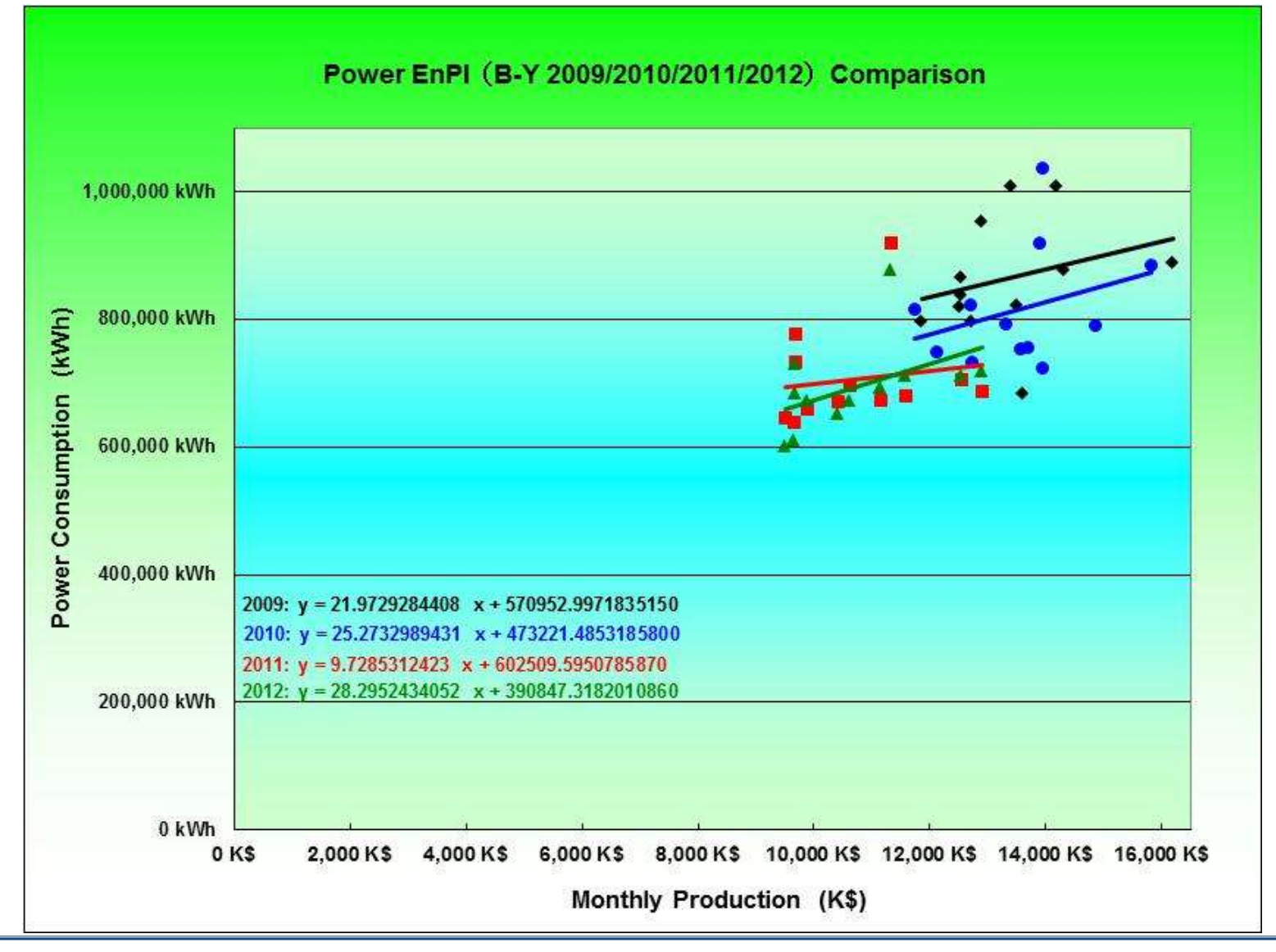

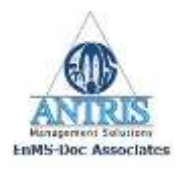

### **Wrap-up**

 $y = a x + b$ 

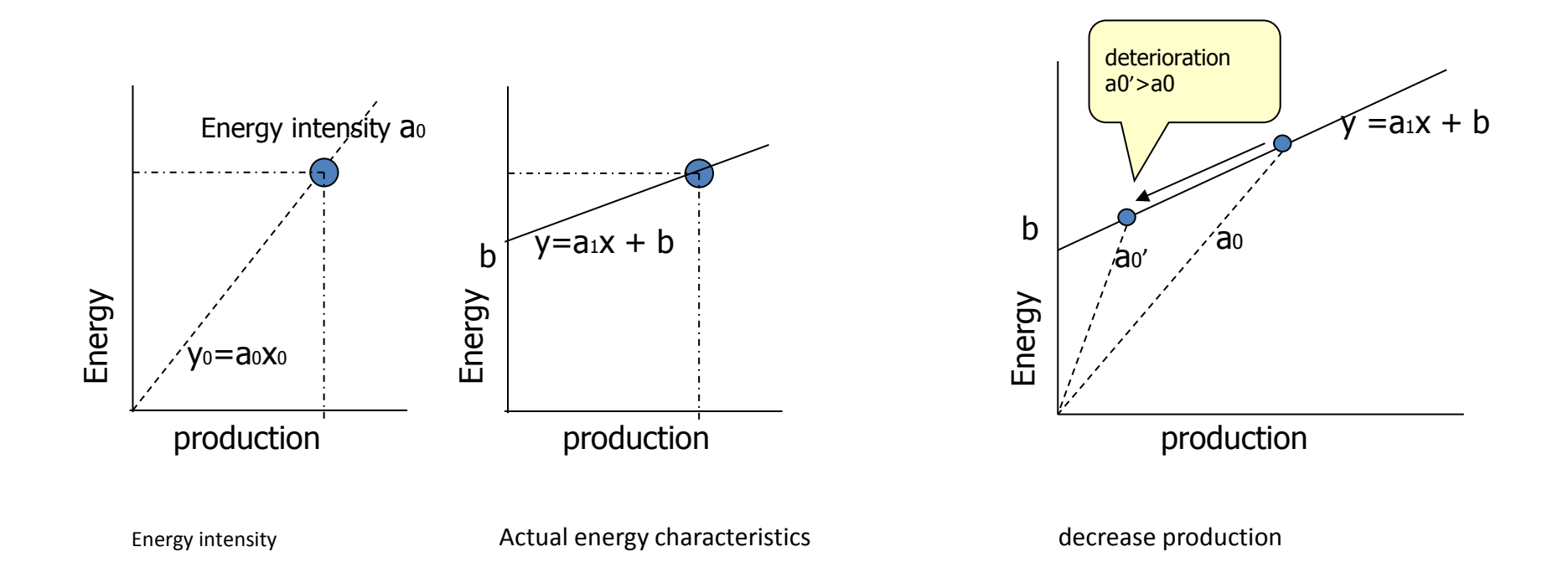

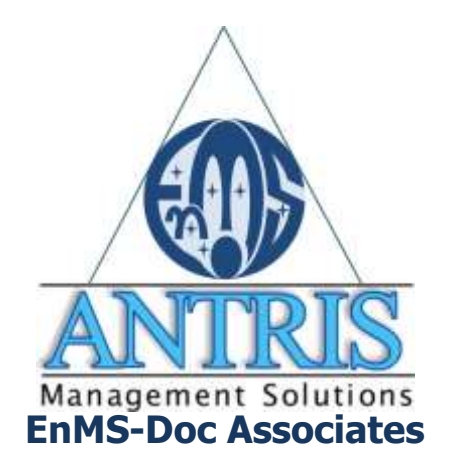

**For Questions, comments etc., Please contact either:**

> **[darmawan\\_bayu@singnet.com.sg](mailto:darmawan_bayu@singnet.com.sg) Bayu**

**or [nobby@enms-doc.com](mailto:darmawan_bayu@singnet.com.sg) Nobby**

**Information Material For The Energy Management System** Implementation in compliance with ...

**ISO 50001** 

**Energy Management System (EnMS)** 

**Energy Efficiency Initiatives in Singapore**